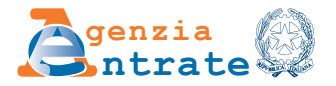

# **RICHIESTA DI ATTRIBUZIONE DEL CREDITO D'IMPOSTA IN FAVORE DEGLI ENTI DI PREVIDENZA OBBLIGATORIA E DELLE FORME DI PREVIDENZA COMPLEMENTARE**

**(Art.1, commi da 91 a 94, legge 23 dicembre 2014, n. 190, e decreto del Ministro dell'Economia e delle Finanze del 19 giugno 2015)**

# **ISTRUZIONI PER LA COMPILAZIONE**

# **A COSA SERVE IL MODELLO E CHI LO UTILIZZA**

Questo modello può essere utilizzato:

- dagli enti di previdenza obbligatoria per richiedere il credito d'imposta pari alla differenza tra l'ammontare delle ritenute e imposte sostitutive effettivamente applicate nella misura del 26 per cento sui redditi di natura finanziaria, dichiarate e certificate dai soggetti intermediari o dichiarate dai soggetti medesimi, e l'ammontare di tali ritenute e imposte sostitutive computate nella misura del 20 per cento, a condizione che un importo corrispondente o una quota di tali redditi sia investito in attività di carattere finanziario a medio o lungo termine;
- dalle forme di previdenza complementare per richiedere il credito d'imposta pari al 9 per cento dell'ammontare del risultato netto di gestione assoggettato all'imposta sostitutiva e investito in attività di carattere finanziario a medio o lungo termine.

L'Agenzia delle Entrate determina la percentuale del credito d'imposta spettante sulla base del rapporto tra l'ammontare delle risorse stanziate per ciascun anno e l'ammontare del credito d'imposta richiesto. La percentuale è comunicata con provvedimento del Direttore dell'Agenzia delle Entrate entro 60 giorni dalla scadenza del termine di presentazione delle richieste.

Il beneficiario può utilizzare il credito d'imposta solo in compensazione ai sensi dell'art. 17 del Dlgs n. 241/1997, a partire dal giorno successivo alla pubblicazione del provvedimento che determina la misura percentuale del credito spettante sul sito internet www.agenziaentrate.it, presentando il modello F24 esclusivamente tramite i servizi telematici offerti dall'Agenzia delle Entrate; il mancato utilizzo di tali servizi comporta il rifiuto dell'operazione di versamento.

#### **TERMINI E MODALITÀ DI PRESENTAZIONE**

La richiesta va presentata all'Agenzia delle Entrate, esclusivamente in via telematica, a decorrere dall'anno 2016, **dal 1° marzo al 30 aprile** di ciascun anno.

La trasmissione della richiesta può essere effettuata:

• direttamente;

- tramite una società del gruppo, se il richiedente fa parte di un gruppo societario. Si considerano appartenenti al gruppo l'ente o la società controllante e le società controllate. Si considerano controllate le società per azioni, in accomandita per azioni e a responsabilità limitata le cui azioni o quote sono possedute dall'ente o società controllante, o tramite altra società controllata, per una percentuale superiore al 50% del capitale;
- tramite gli intermediari indicati nell'art. 3, comma 3, del DPR n. 322/1998 e successive modificazioni (professionisti, associazioni di categoria, Caf, altri soggetti).

L'invio della richiesta avviene utilizzando i canali Entratel o Fisconline. In caso di presentazione telematica tramite i soggetti incaricati (intermediari abilitati e società del gruppo), questi ultimi devono consegnare al richiedente, insieme alla ricezione della domanda o all'assunzione dell'incarico per predisporla, l'impegno a trasmetterla in via telematica all'Agenzia. La data di questo impegno, insieme alla sottoscrizione del soggetto incaricato e all'indicazione del suo codice fiscale, dovrà essere riportata nello specifico riquadro "**Impegno alla presentazione telematica"**.

Il soggetto incaricato è tenuto a consegnare al contribuente una copia della richiesta trasmessa e della comunicazione dell'Agenzia delle Entrate che attesta l'avvenuta presentazione. La domanda si considera presentata nel giorno in cui l'Agenzia riceve i dati. La prova della presentazione è data dalla comunicazione con cui l'Amministrazione attesta di averla correttamente ricevuta.

Il richiedente, dopo aver firmato la richiesta per confermare i dati, deve conservare la documentazione. La trasmissione telematica avviene utilizzando il software **"Creditoprevidenza"**, disponibile sul sito www.agenziaentrate.it.

#### **DOVE TROVARE IL MODELLO**

Il modello e le relative istruzioni possono essere scaricati dal sito internet www.agenziaentrate.gov.it. In alternativa, può essere prelevato da altri siti internet, purché coincida in struttura e sequenza con quello approvato.

# **COME SI COMPILA**

Ogni contribuente può presentare in ciascun anno un'unica richiesta. Se il contribuente presenta più richieste, sarà ritenuta valida l'ultima trasmessa entro il termine di scadenza (30 aprile).

#### **RINUNCIA AL CREDITO D'IMPOSTA**

Se il richiedente, per qualsiasi motivo, vuole annullare gli effetti di una richiesta già inviata nello stesso anno, può presentare una **rinuncia totale**, utilizzando questo stesso modello e barrando la casella "Rinuncia totale a richiesta precedente". In tal caso, il riquadro "Investimenti in attività finanziarie a medio o lungo termine e credito d'imposta richiesto" non va compilato. Occorre compilarlo, invece, in caso di **rinuncia parziale**, indicando un ammontare del credito richiesto inferiore a quello indicato nell'ultima domanda presentata. Le richieste di rinuncia totale o parziale al credito possono essere presentate anche successivamente alla scadenza del termine di presentazione ma entro il medesimo anno.

# **DATI DEL RICHIEDENTE**

Il richiedente deve indicare, oltre al proprio codice fiscale, la denominazione che risulta dall'atto costitutivo. La denominazione deve essere riportata senza abbreviazioni, a eccezione della natura giuridica che deve essere indicata in forma contratta.

# **DATI DEL RAPPRESENTANTE CHE FIRMA LA RICHIESTA**

In questo riquadro è necessario indicare il codice fiscale della persona fisica che firma la richiesta, il **"Codice carica"** corrispondente e i dati anagrafici richiesti. Il codice carica può essere individuato nella tabella delle istruzioni ai modelli di dichiarazione Unico, pubblicati sul sito internet www.agenziaentrate.it nella sezione "Strumenti > Modelli > Modelli di dichiarazione". Se la richiesta è presentata da una società per conto del richiedente, va compilato anche il campo "**Codice fiscale società"** e va indicato il codice carica corrispondente al rapporto tra la società che presenta la richiesta e il richiedente (per esempio, la società che presenta la domanda in qualità di rappresentante legale del dichiarante indica il codice carica 1).

# **INVESTIMENTI IN ATTIVITÀ FINANZIARIE A MEDIO O LUNGO TERMINE E CREDITO D'IMPOSTA RICHIESTO**

In questo riquadro occorre indicare l'importo dei redditi e del risultato netto di gestione che è stato investito nelle attività di carattere finanziario a medio o lungo termine nell'anno precedente a quello della richiesta e l'importo massimo agevolabile.

Il **rigo 1** deve essere compilato dagli enti di previdenza obbligatoria.

Nella **colonna 1** deve essere indicata la differenza tra l'ammontare delle ritenute e delle imposte sostitutive effettivamente applicate nella misura del 26 per cento e l'ammontare delle stesse qualora fossero state applicate nella misura del 20 per cento (importo massimo agevolabile).

Nella **colonna 2** va indicata la quota di reddito investita in attività finanziarie a medio e lungo termine.

La **colonna 3** va compilata solo se gli enti di previdenza obbligatoria che percepiscono redditi di natura finanziaria assoggettati all'imposta sostitutiva prevista dagli articoli 5 (regime dichiarativo) e 7 (regime del risparmio gestito) del decreto legislativo 21 novembre 1997, n. 461, determinano il credito d'imposta con riferimento alle imposte sostitutive applicate ai redditi, sottoposti ai predetti regimi, realizzati o maturati nel periodo d'imposta precedente a quello di effettuazione degli investimenti (ad esempio, redditi maturati o realizzati nell'anno 2015, investimenti in attività di carattere finanziario a medio e lungo termine effettuati nel 2016 e richiesta del credito d'imposta nel 2017). In tale ipotesi, in questa colonna va indicata la quota di colonna 2 investita in attività finanziarie a medio e lungo termine riferita ai redditi realizzati o maturati nel periodo d'imposta precedente a quello degli investimenti.

Nella **colonna 4** va indicato l'importo del credito d'imposta richiesto pari al 6 per cento dell'importo di colonna 2; tale importo non può superare quello indicato nella colonna 1.

Il **rigo 2** deve essere compilato dalle forme di previdenza complementare.

Nella **colonna 1** va indicato il 9 per cento del risultato netto di gestione assoggettato effettivamente all'imposta sostitutiva nella misura del 20 per cento.

Nella **colonna 2** va indicata la quota del risultato di gestione investita in attività finanziarie a medio e lungo termine.

Nella **colonna 3** va indicato l'importo del credito d'imposta richiesto pari al 9 per cento dell'importo di colonna 2; tale importo non può superare quello indicato nella colonna 1.

Gli importi vanno espressi in euro con arrotondamento all'unità, secondo il criterio matematico: per eccesso, se la frazione decimale è uguale o superiore a 50 centesimi di euro (es.: 55,50 diventa 56); per difetto, se inferiore a questo limite (es.: 55,49 diventa 55).

#### **IMPEGNO ALLA PRESENTAZIONE TELEMATICA**

In questa sezione il soggetto incaricato deve indicare il codice fiscale, la data dell'impegno alla presentazione telematica e la firma nel campo dedicato.